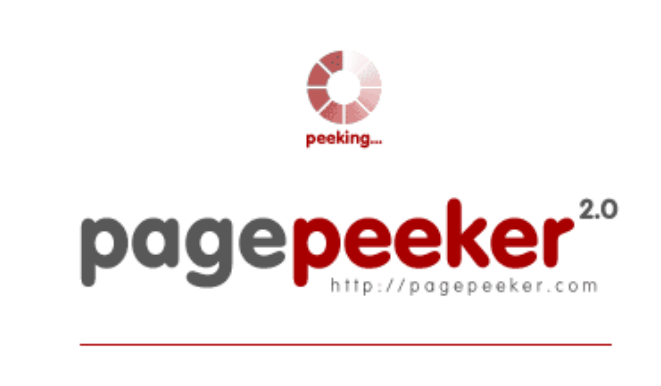

get thumbnails on your website for free!

visit http://pagepeeker.com

# **Обзор веб-сайта go-officesetup.com**

Сгенерирован 24 Ноября 2018 03:03

**Набрано баллов: 50/100**

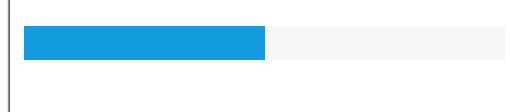

### **СЕО Контент**

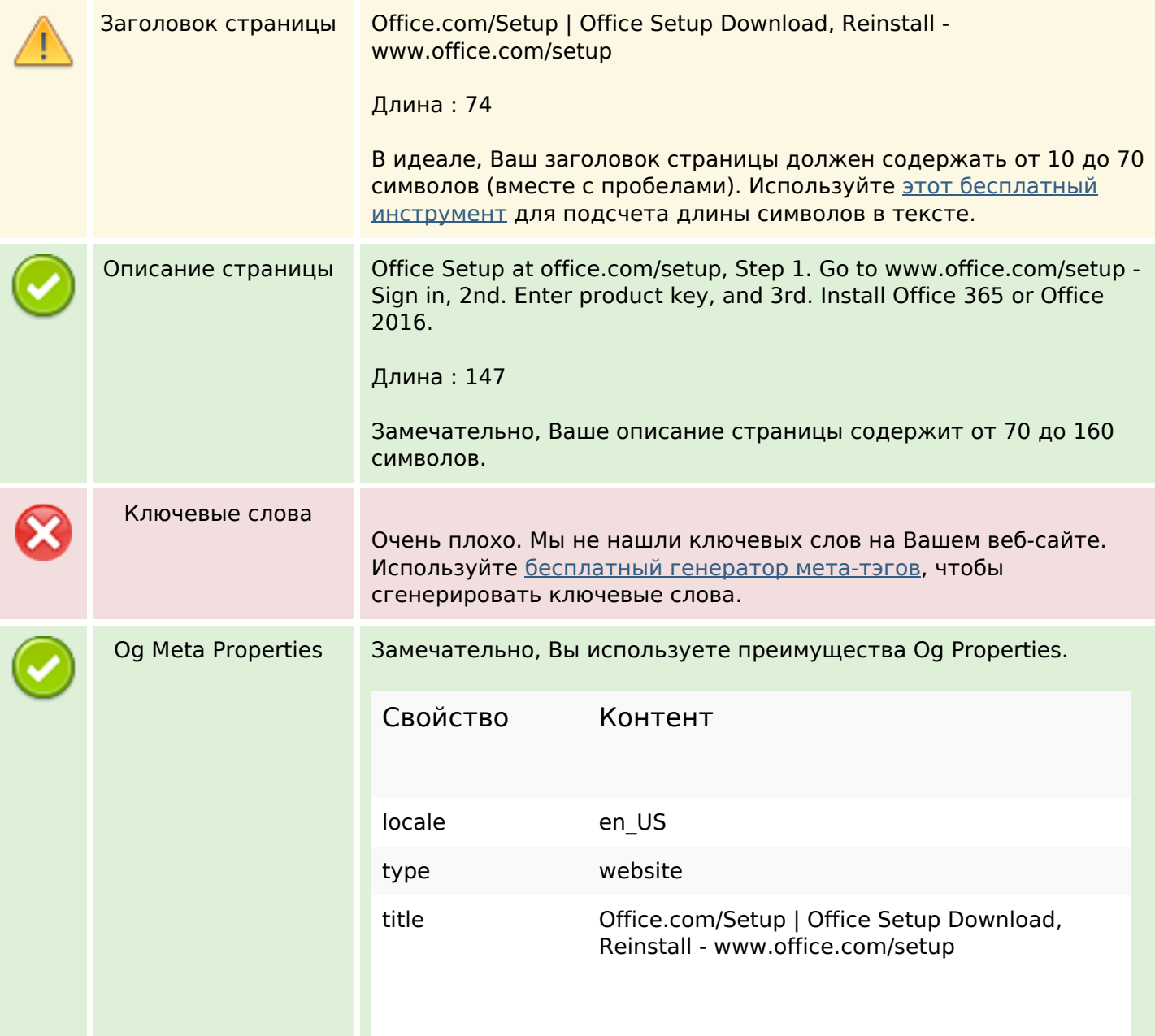

## СЕО Контент

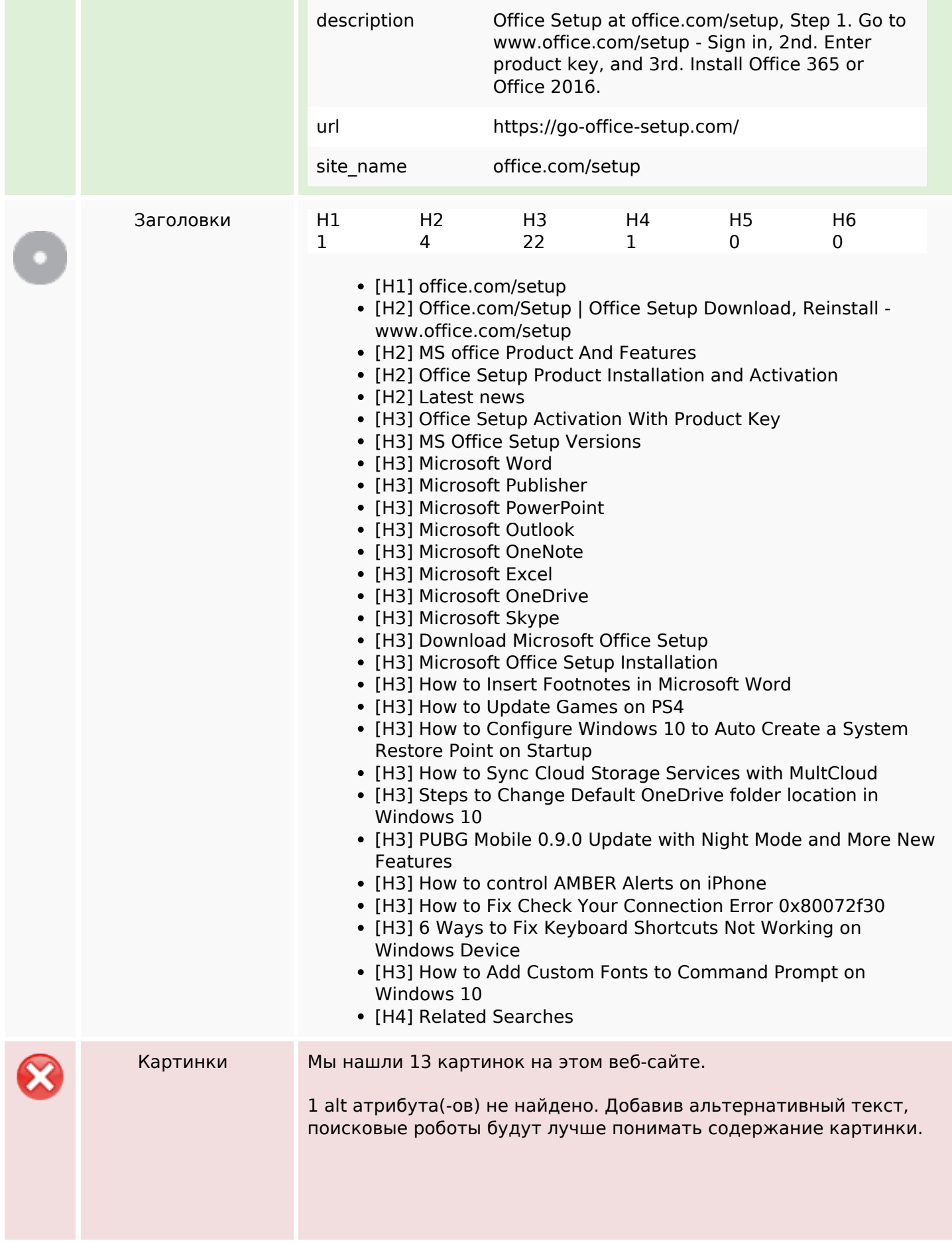

## **СЕО Контент**

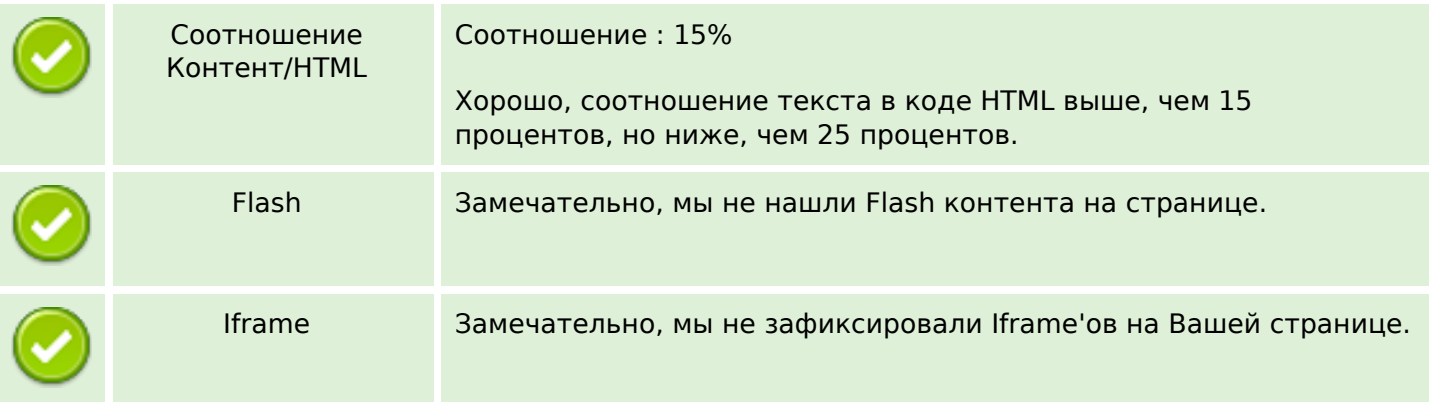

#### **СЕО ссылки**

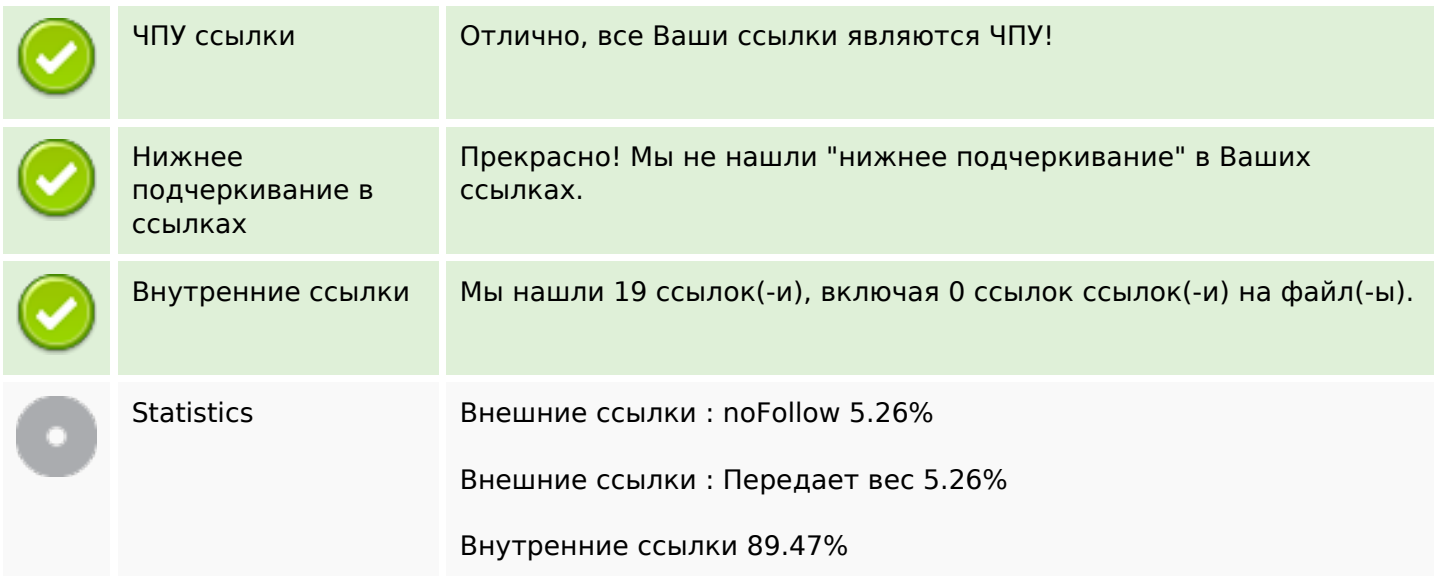

## **Внутренние ссылки**

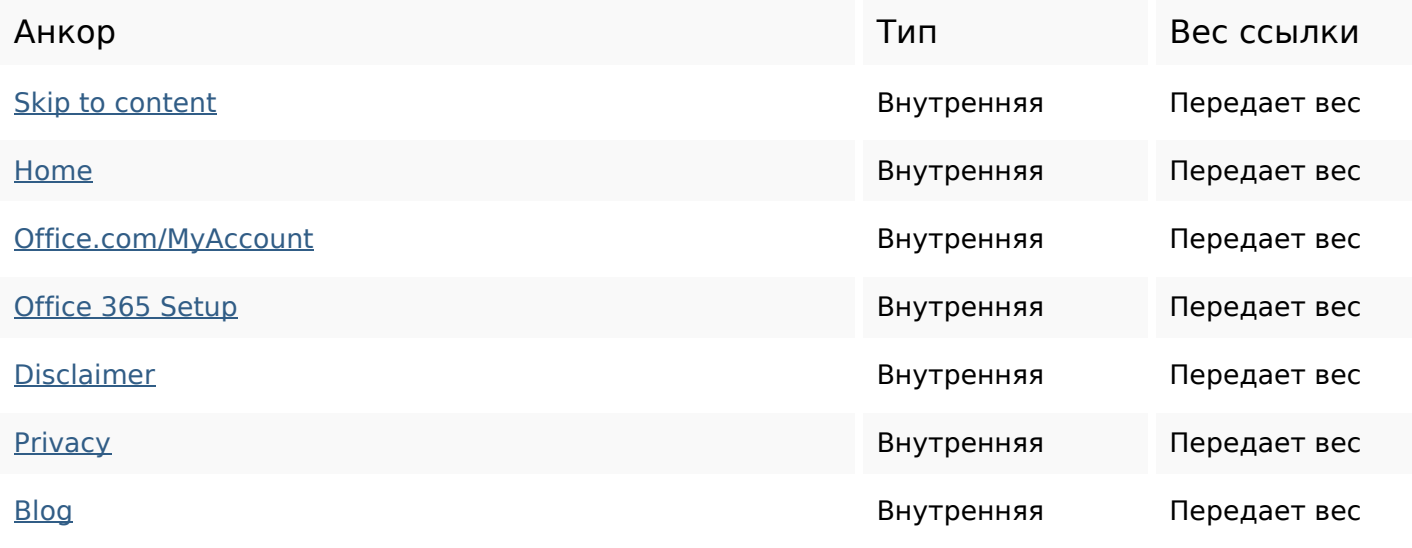

# **Внутренние ссылки**

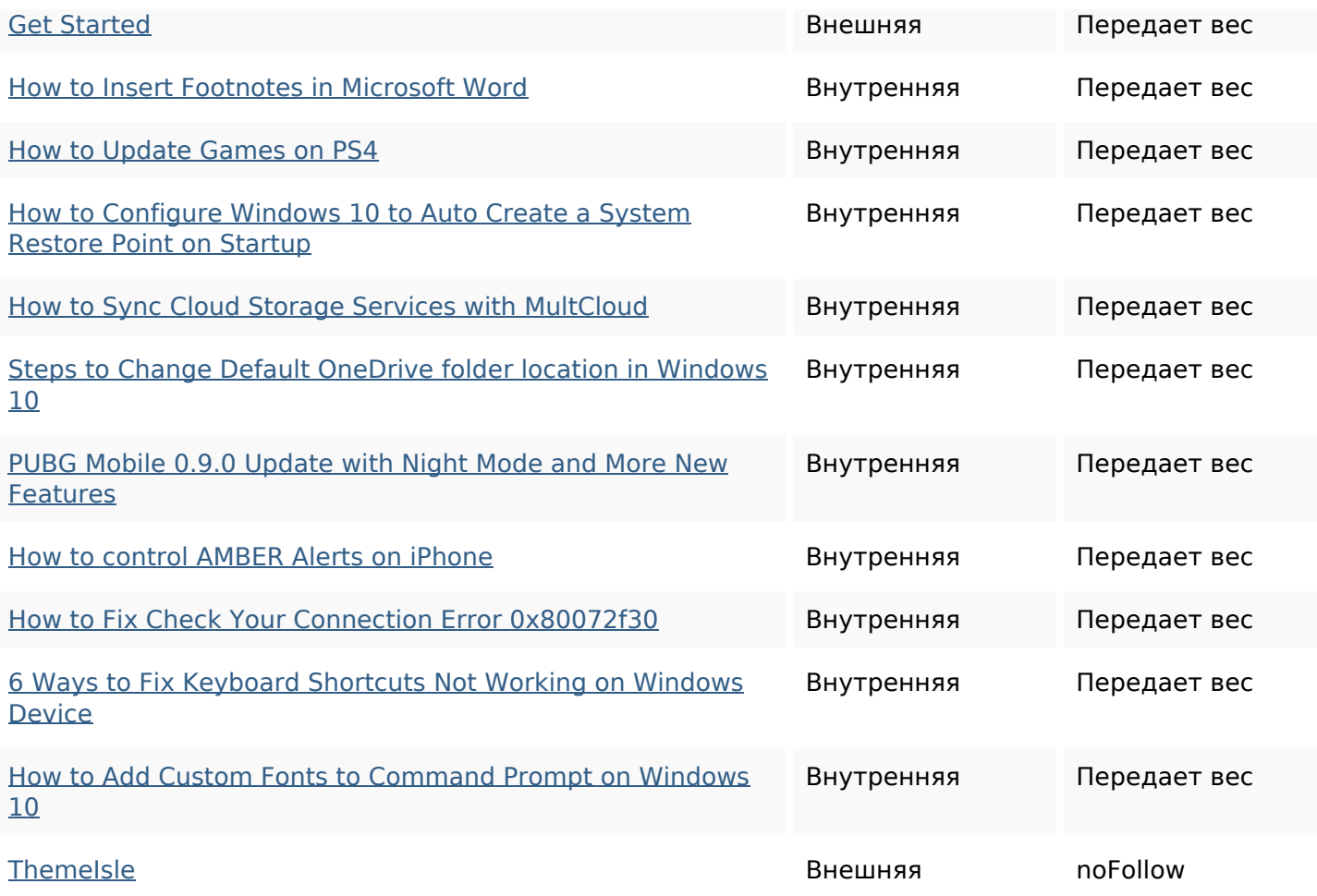

## **Ключевые слова**

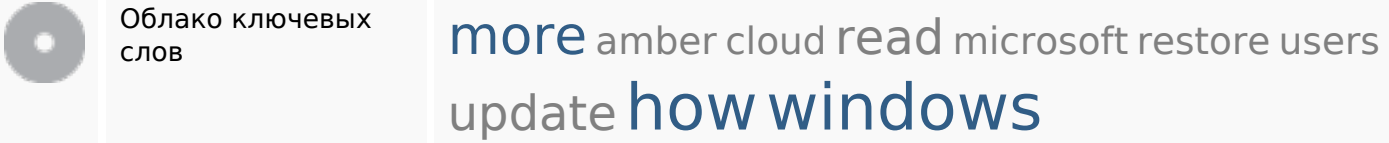

## **Содержание ключевых слов**

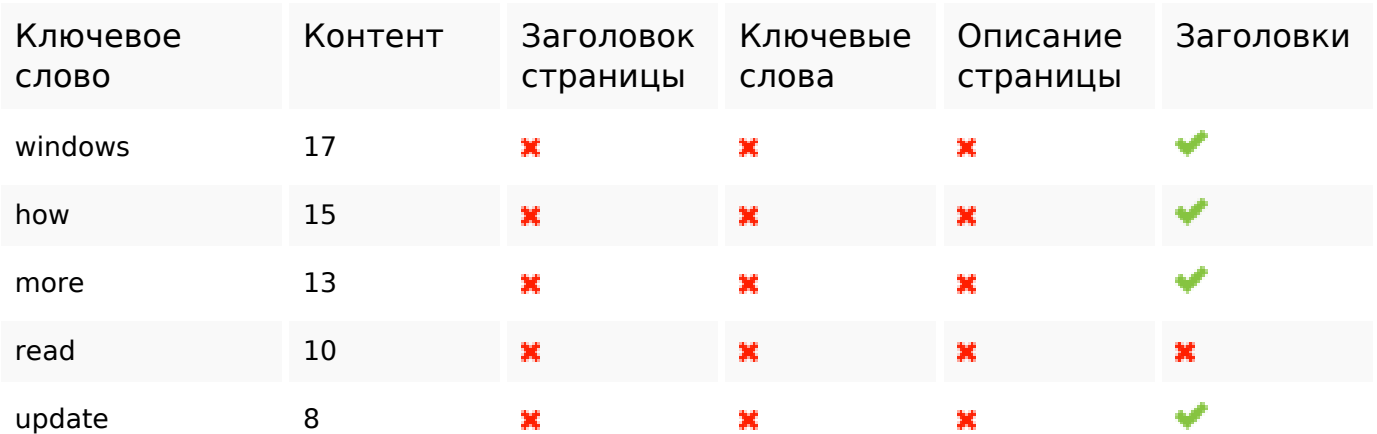

#### **Юзабилити**

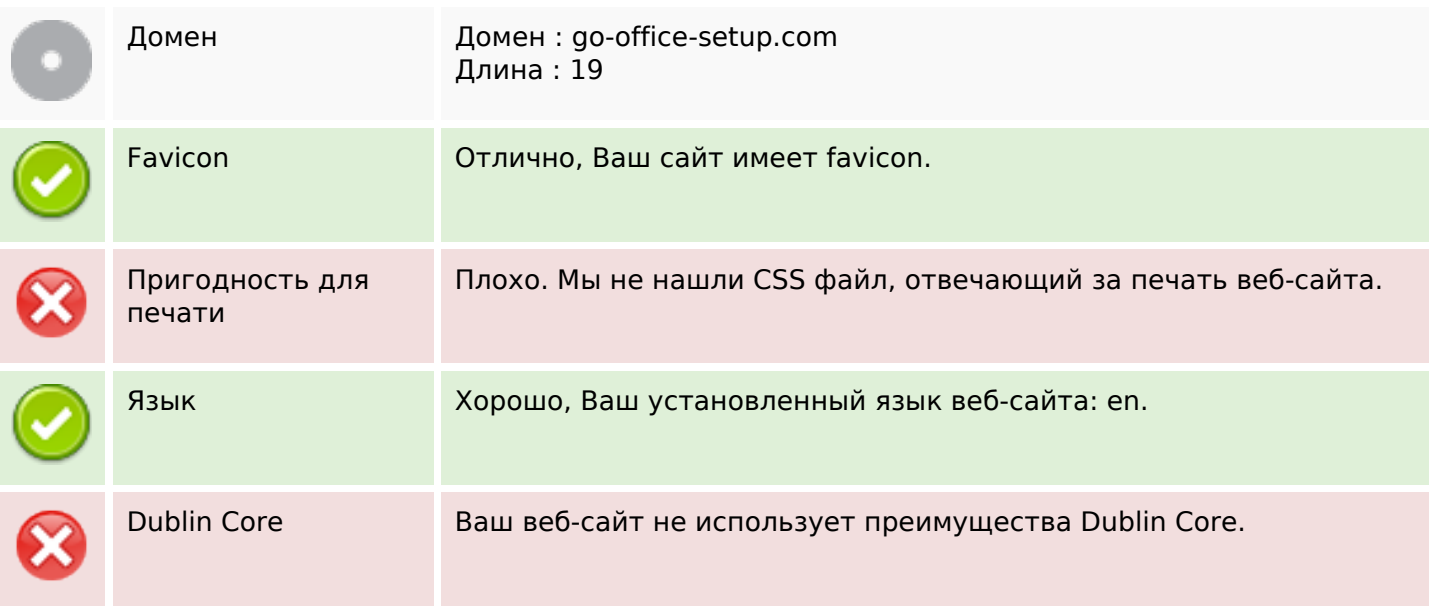

#### **Документ**

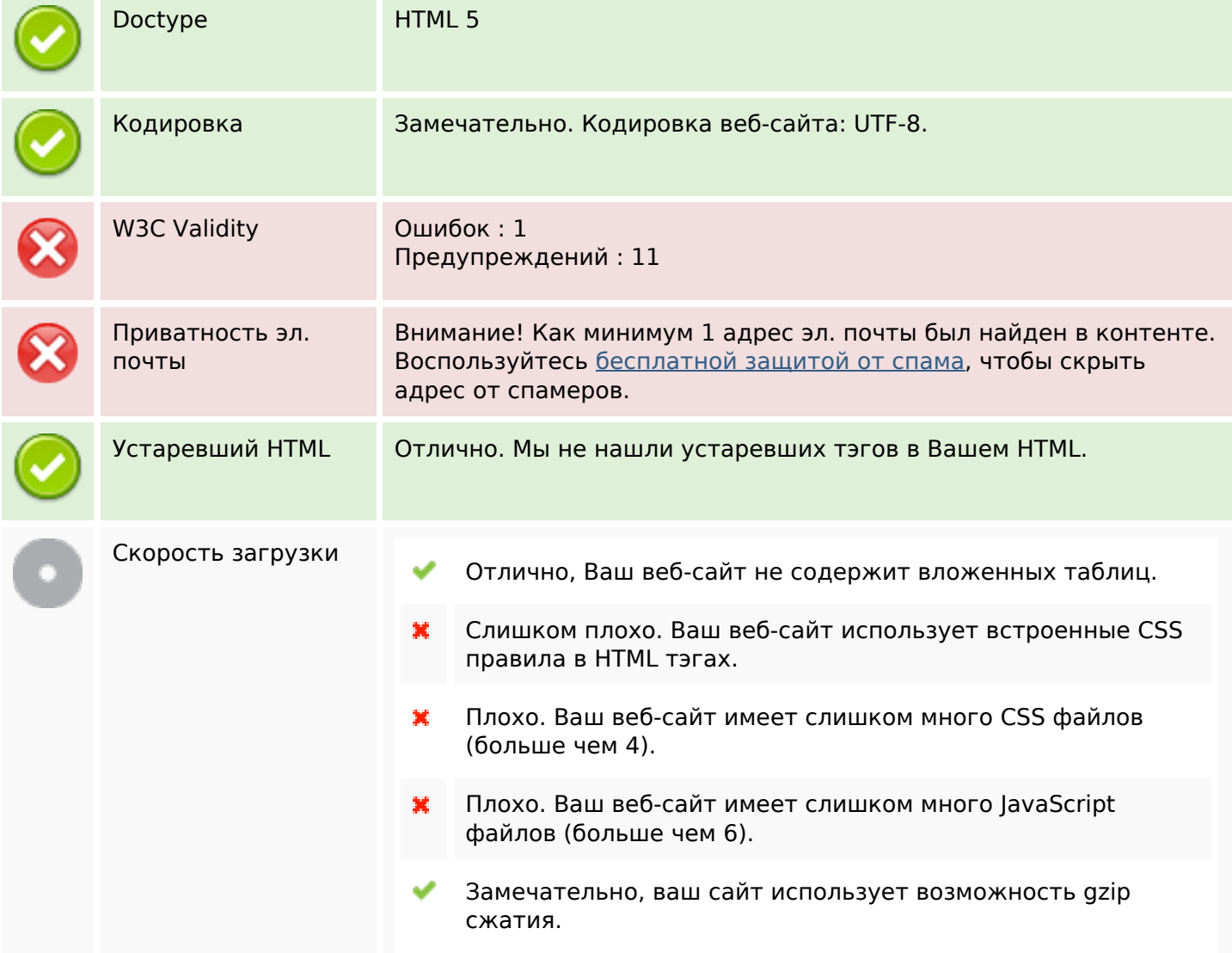

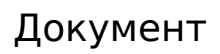

# **Мобильный телефон**

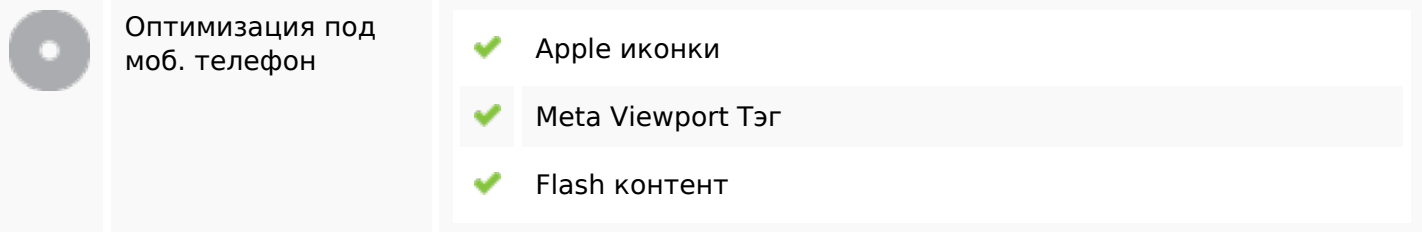

#### **Оптимизация**

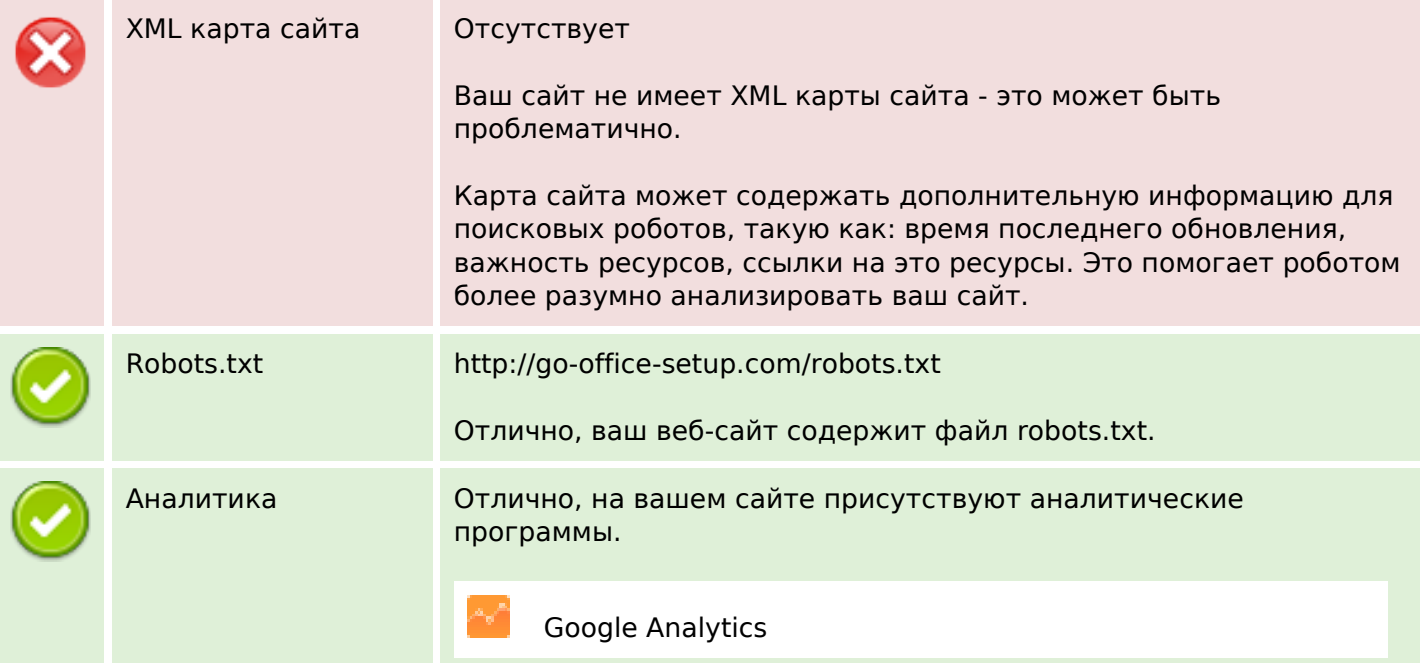